<<Photoshop CS2

 $\prec$ -Photoshop CS2  $\rightarrow$ 

- 13 ISBN 9787115150851
- 10 ISBN 7115150850

出版时间:2006-8

页数:388

字数:668000

extended by PDF and the PDF

http://www.tushu007.com

, tushu007.com

 $,$  tushu007.com

# $<<$ Photoshop CS2  $>$

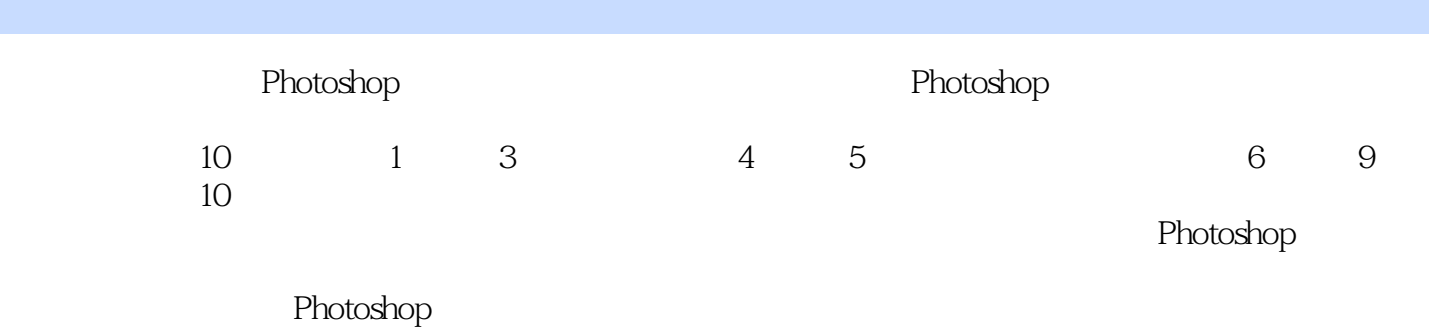

 $,$  tushu007.com

## $\leq$  -Photoshop CS2  $\geq$

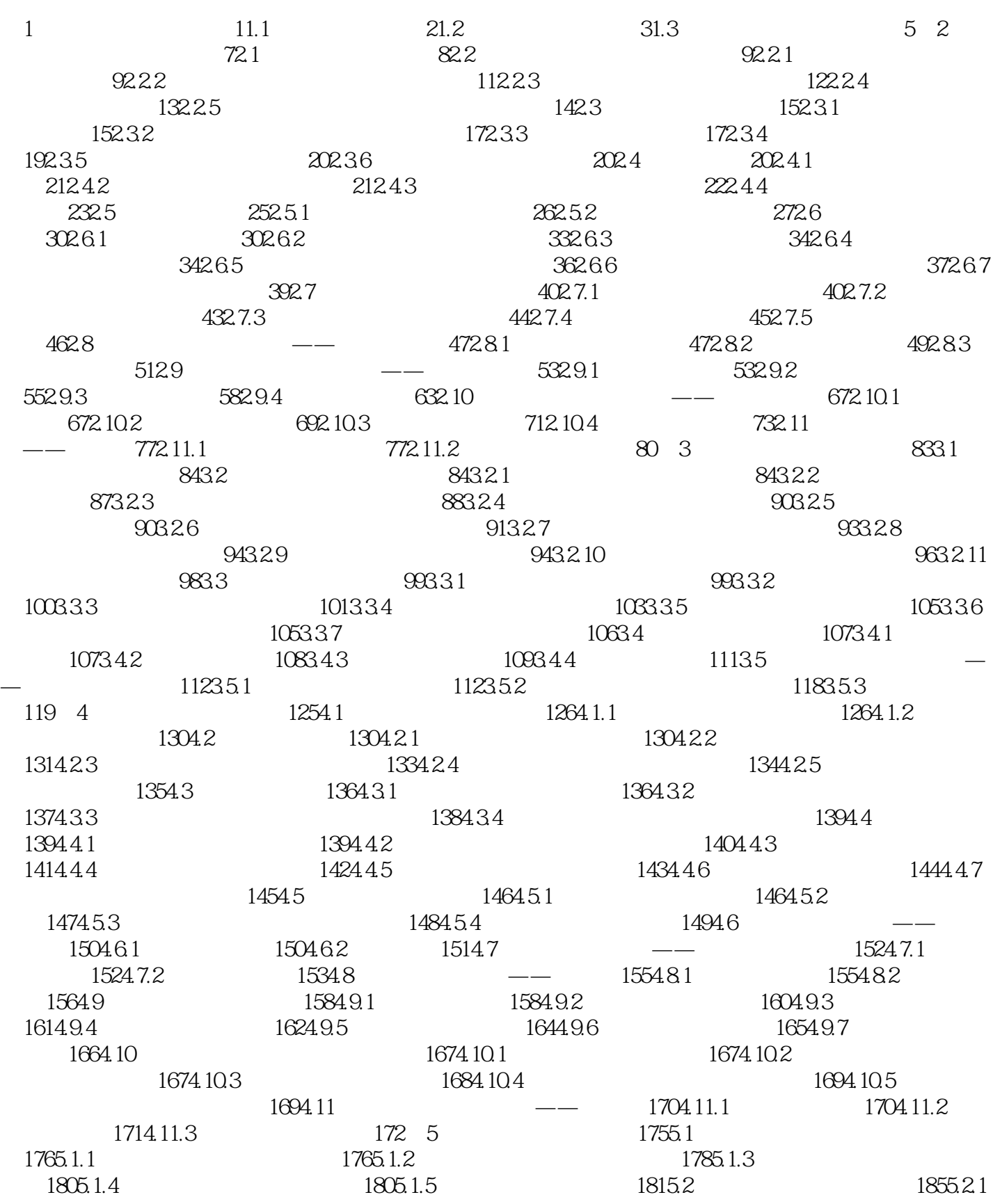

 $\mid$ , tushu007.com $\mid$ 

## $<<$ Photoshop CS2

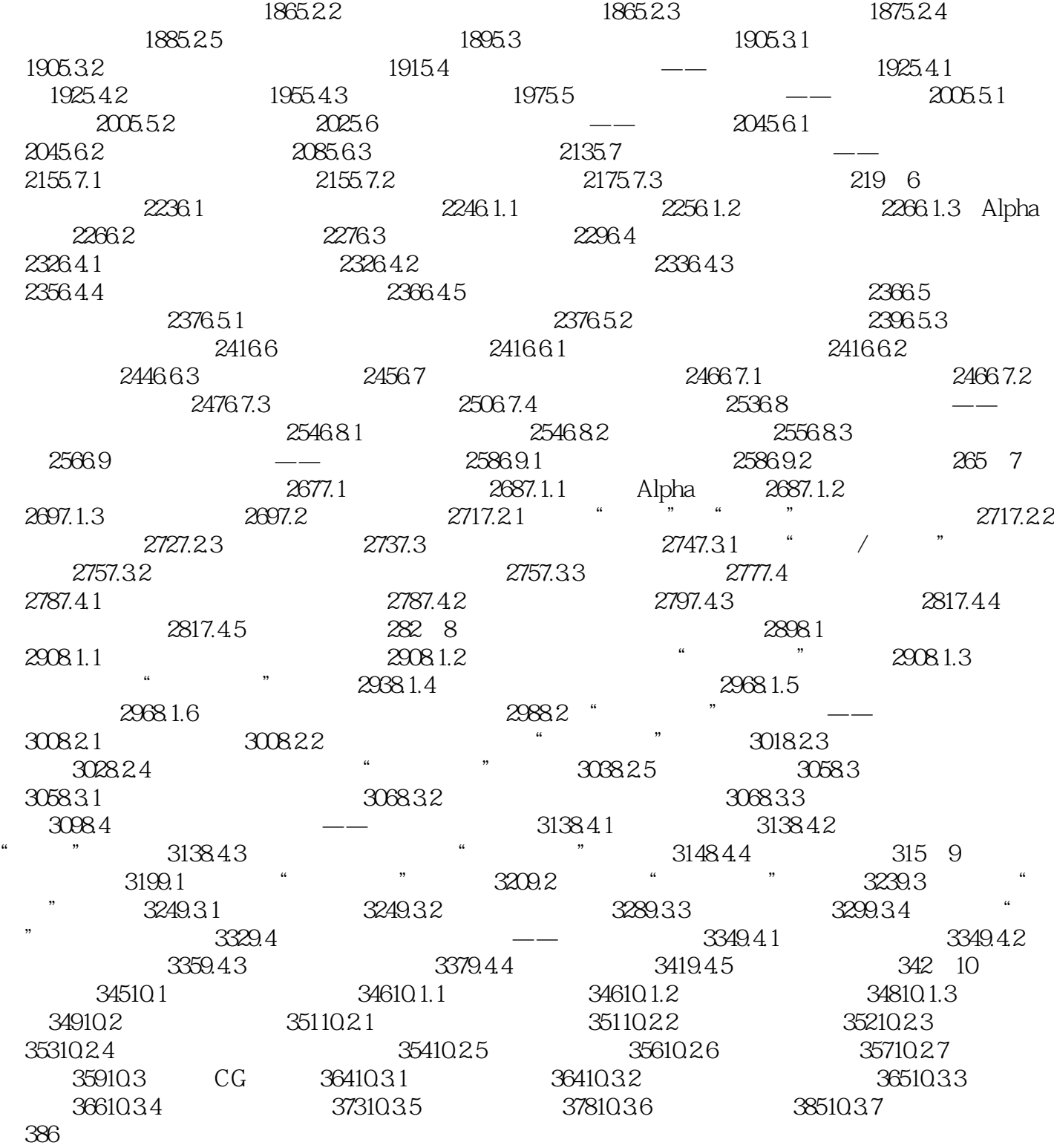

#### $,$  tushu007.com

### <<Photoshop CS2

本站所提供下载的PDF图书仅提供预览和简介,请支持正版图书。

更多资源请访问:http://www.tushu007.com